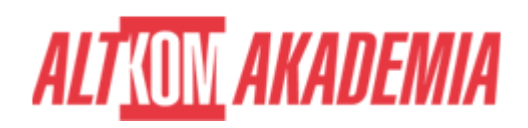

# **[Microsoft SharePoint Server 2016 for the Site](https://prod.altkomakademia.pl/szkolenia/microsoft-sharepoint-server-2016-for-the-site-owner-power-user) [Owner/Power User](https://prod.altkomakademia.pl/szkolenia/microsoft-sharepoint-server-2016-for-the-site-owner-power-user)**

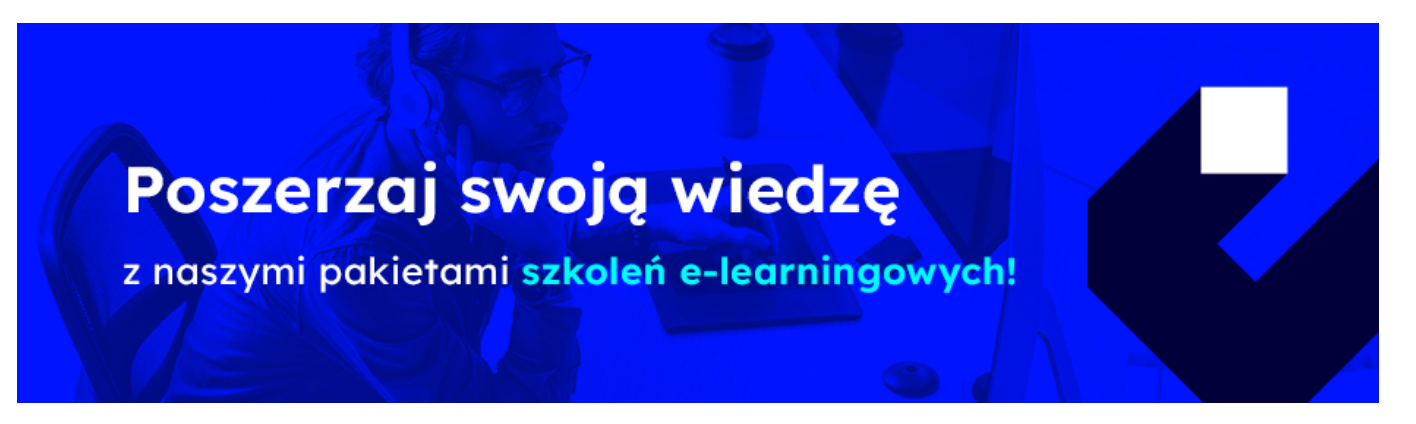

Autoryzowane szkolenie Microsoft

#### **PRZEZNACZENIE SZKOLENIA**

Celem tego szkolenia dla specjalistów IT jest zapewnienie kompleksowego szkolenia z SharePoint 2016 dla roli Site Owner. Obejmuje takie tematy, jak zarządzanie witryną, bezpieczeństwo, zarządzanie listami i bibliotekami, nawigacja w witrynie i monitorowanie aktywności witryny.

### **KORZYŚCI WYNIKAJĄCE Z UKOŃCZENIA SZKOLENIA**

Ukończenie tego szkolenia zapewni specjalistom IT niezbędne umiejętności i wiedzę, aby skutecznie zarządzać witrynami SharePoint jako właściciele witryn. Zdobędą doświadczenie w zarządzaniu użytkownikami i grupami, poziomach uprawnień, funkcjach witryn i zbiorów witryn, zarządzaniu witrynami i stronami, pracy z listami i bibliotekami oraz monitorowaniu aktywności witryn. To szkolenie zwiększy ich możliwości w administracji SharePoint i przyczyni się do poprawy ogólnej produktywności i wydajności ich organizacji

## **OCZEKIWANE PRZYGOTOWANIE SŁUCHACZY**

Znajomość zagadnień ze szkolenia MS 55193 - Introduction to SharePoint 2016 for Collaboration and Document Management. Praktyczna znajomość programów z pakietu Microsoft Office takich jak Word, Excel, PowerPoint oraz Outlook.

Umiejętność korzystania z anglojęzycznych materiałów.

Jako uzupełnienie rekomendujemy:

MS 55200 – SharePoint 2016 Power User Training

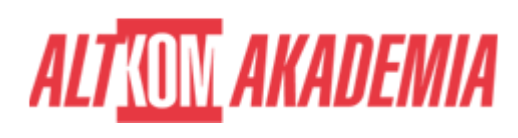

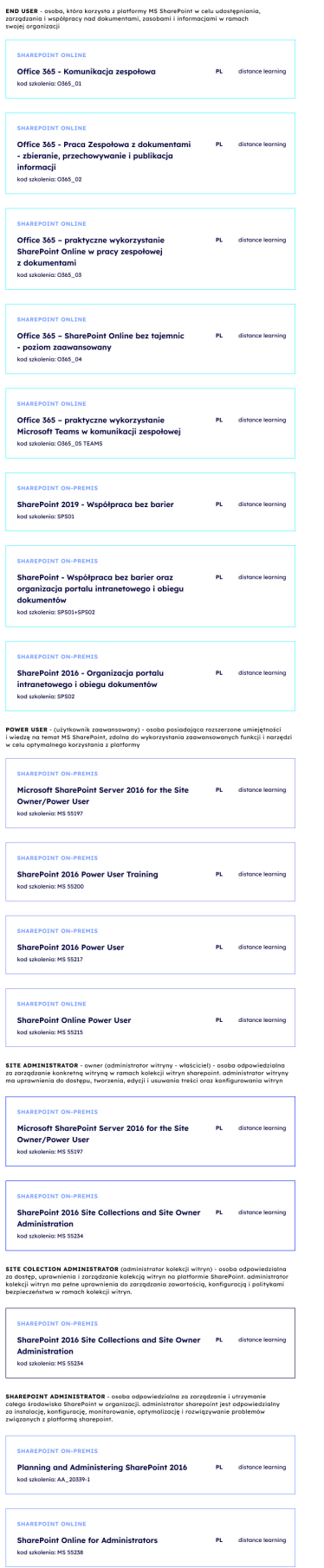

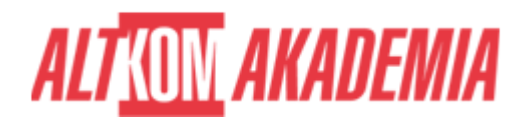

Metoda szkolenia:

wykład + warsztaty

#### **AGENDA SPOTKANIA**

Sala szkoleniowa

- 1. Rola właściciela witryny
	- Rola właściciela witryny
	- Podział zakresu prac
	- Wspierane przeglądarki
	- Zasoby
- 2. Użytkownicy, grupy i uprawnienia
	- Bezpieczeństwo w SharePoint 2016
	- Użytkownicy i grupy
	- Poziomy bezpieczeństwa
	- Dziedziczenie
	- Dodawanie i usuwanie użytkowników
	- Tworzenie grup
	- Tworzenie niestandardowych poziomów uprawnień
	- Uprawnienia list i bibliotek
	- Sprawdzanie uprawnień
		- Dobre praktyki bezpieczeństwa
- 3. Funkcje witryny i zbioru witryn
	- Funkcje SharePoint
	- Funkcje właściciela witryn
	- Funkcje dla administratora zbioru witryn
- 4. Zarządzanie witrynami i stronami
	- Tworzenie podstron
	- Usuwanie podstron
	- Zmiana wyglądu i stylu
	- Nawigacja po stronach
	- Zapisywanie witryny jako szablonu
	- Tworzenie stron
	- Praca z WebParts
- 5. Praca z listami i bibliotekami
	- Tworzenie list i bibliotek
	- Usuwanie list i bibliotek
	- Ustawienia listy
	- Wyświetlanie plików przy użyciu Office Online Server
	- Zatwierdzenie zawartości
	- Foldery
	- Wyszukiwanie
	- Opcje wersjonowania listy i biblioteki
	- Ewidencjonowanie
	- Dodawanie i konfigurowanie kolumn
	- Walidacja elementów
	- Tworzenie list przez importowanie plików Excel
	- Tworzenie i modyfikowanie widoków

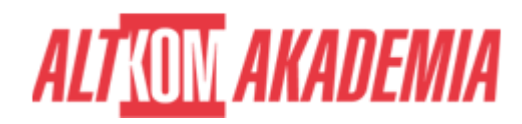

- 6. Monitorowanie aktywności witryny
	- Raportowanie SharePoint
	- Mierniki
	- Trendy popularności
	- Raporty z wyszukiwania
- 7. Aplikacje i dodatki SharePoint (moduł opcjonalny)
	- Co to jest aplikacja?
	- Co to jest dodatek?
	- Praca z dodatkami
	- Dodawanie dodatków
	- o Sklep SharePoint
	- Katalog aplikacji

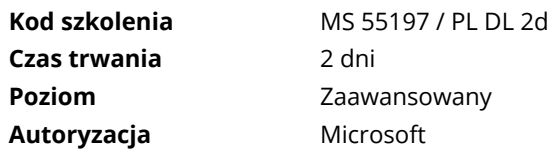